# **netpdtc ta request for waiver example [letter.pdf](http://pdfdirpp.com/download.php?q=netpdtc ta request for waiver example letter.pdf)**

**FREE PDF [DOWNLOAD](http://pdfdirpp.com/download.php?q=netpdtc ta request for waiver example letter.pdf)**

**[NOW!!!](http://pdfdirpp.com/download.php?q=netpdtc ta request for waiver example letter.pdf)**

Source #2:

**netpdtc ta request for waiver example [letter.pdf](http://pdfdirpp.com/download2.php?q=netpdtc ta request for waiver example letter.pdf) FREE PDF [DOWNLOAD](http://pdfdirpp.com/download2.php?q=netpdtc ta request for waiver example letter.pdf)**

### Letter [Factory](http://www.afwriting.com/letterfactory.htm) - AF Writing

#### www.afwriting.com/**letter**factory.htm

Not all writing has to be for Awards, Performance Reports, Decorations, or Disciplinary. Sometimes it is very useful for positive reinforcement.

### Armed Forces Tuition Assistance (TA) Programs - [FAFSA.com](http://www.fafsa.com/student-financial-aid/tuition-assistance-programs)

www.fafsa.com/student-financial-aid/**tuition-assistance**-programs Armed Forces **Tuition Assistance** (**TA**) Programs. The Armed Forces **Tuition Assistance** (**TA**) Programs offer eligible Army, Navy, Air Force ...

[Example](http://example.com/) Domain

**example**.com **Example** Domain. This domain is established to be used for illustrative **examples** in documents. You may use this domain in *examples* without prior coordination or â€

## HHSC SPH, Section 3000, Waiver [Eligibility](http://www.dads.state.tx.us/handbooks/sph/3000/3000.htm) and Services

**www.dads.state.tx.us**/handbooks/sph/3000/3000.htm Managed care organizations (MCOs) are required to contact all members upon enrollment. If there is a need identified or a **request** from the member, the MCO will  $\hat{a}\epsilon$ 

#### Horse [Feathers](http://horsefeatherstheband.com/) -

horsefeatherstheband.com

horse feathers celebrates 10-year anniversary with 4-cassette box set, u.s. tour dates. krs archives, volume 1 compiles group's entire kill rock stars output, out ...

#### Program [Resources](http://www.cde.ca.gov/ta/tg/hs/resources.asp) - California High School Exit ...

www.cde.ca.gov › Testing & [Accountability](http://www.cde.ca.gov/ta/) › [Testing](http://www.cde.ca.gov/ta/tg/) Jan 08, 2014 · Program Resources Supplemental information for the California High School Exit Examination (CAHSEE).

#### Our [Government](http://www.whitehouse.gov/our-government) | The White House

#### **www.whitehouse.gov**/our-government

Our Government. Learn how America's federal, state and local governments work to enact the will of the people, and how President Obama and his administration ...

#### Internal [Revenue](http://www.irs.gov/irm/part4/irm_04-060-003.html) Manual - 4.60.3 Tax Treaty Related Matters

**www.irs.gov**/irm/part4/irm\_04-060-003.html The taxpayer initiates the MAP process by making a written **request** to the U.S. Competent Authority in accordance with the provisions of Rev. Proc ...

#### Sleep and [Breathing](http://www.springer.com/medicine/internal/journal/11325) - incl. option to publish open access

www.springer.com/medicine/internal/journal/11325

Sleep and Breathing reflects the international state of the science and practice of sleep medicine. The journal is founded on the recognition that management of sleep ...

# Home | Office of the Registrar | Oregon State [University](http://oregonstate.edu/registrar/)

**oregonstate.edu**/registrar

**Oregon State University** Office of the Registrar 102 Kerr Administration Corvallis, OR 97331-8519 Phone: (541) 737-4331 Fax: (541) 737-8123 registrars@**oregonstate.edu**

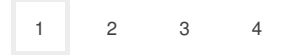

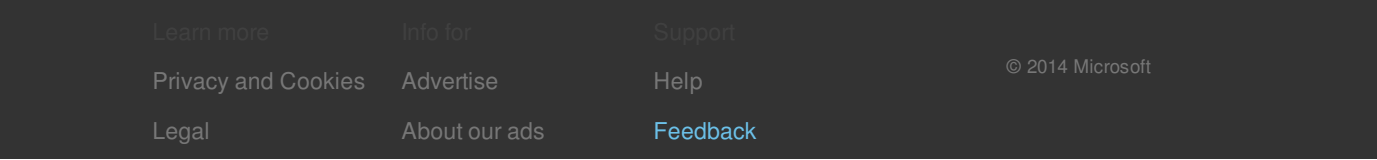